# **BAB III METODA PENELITIAN**

# **3.1 Strategi Penelitian**

Strategi dan Metoda yang digunakan dalam penelitian adalah Metoda survei dengan teknik analisis jalur ( *path analysis*) , dengan pengumpulan data dilakukan melalui instrumen penelitian , dengan cara menyebarkan kuesioner kepada mahasiswa , berdasarkan data yang digunakan adalah penelitian kualitatif dengan pendekatan kuantitatif

### **3.2 Populasi dan Sampel Penelitian**

# **3.2.1 Populasi**

Dalam penelitian ini, peneliti melakukan survey di Sekolah Tinggi Ilmu Ekonomi Indonesia dan populasi yang digunakan yaitu mahasiswa STEI. Mahasiswa STEI dipilih sebagai populasi karena berada dilingkungan sekitar peneliti dan mudah dijangkau sehingga dapat menghemat waktu dan biaya dalam penelitian ini serta diharapkan akan membuat penelitian ini menjadi lebih efektif dan efisien , serta mahasiswa STEI memiliki kriteria yang cocok dan sesuai dengan variabel penelitian yang telah ditentukan.

# **3.2.2 Sampel Penelitian**

Sugiyono (2018:131) mengemukakan bahwa sampel adalah bagian dari jumlah dan karakteristik yang dimiliki oleh populasi tersebut. Dalam penelitian ini, penulis menggunakan teknik nonprobability sampling dengan menggunakan Metoda sampling insidental untuk menentukan sampel penelitian. Menurut Sugiyono (2018:136) nonprobability sampling adalah teknik pengambilan sampel yang tidak memberikan peluangf/kesempatan yang sama untuk semua elemen atau anggota populasi untuk dipilih menjadi sampel.

. Menurut Sugiyono (2017:81) sampel adalah bagian dari jumlah dan karakteristik yang dimiliki oleh populasi tersebut. Karena populasi untuk penelitian ini tidak diketahui, maka peneliti akan menentukan jumlah sampel yang akan diteliti Adapun pendapat dari Sugiyono (2017) tentang menggunakan sampling insidental maka teknik sampel akan ditentukan berdasarkan kebetulan, yaitu siapa saja yang kebetulan bertemu dengan peneliti dapat digunakan oleh peneliti sebagai subjek yang dianggap layak dijadikaan sampel. Penentuan jumlah sampel dalam penelitian ini akan dihitung dengan menggunakan sampling insidental

Sampel adalah bagian dari jumlah dan karakteristik yang dimiliki oleh populasi tersebut (Sugiyono,2017:120) , untuk menentukan jumlah sampel dalam penelitian ini digunakan teknik *purposive sampling* , yaitu teknik sampling dengan pertimbangan -pertimbangan tertentu , tujuan menggunakan teknik *purposive sampling* karena tidak semua sampel memiliki kriteria yang sesuai , oleh karena itu , penelitian memiliki teknik *purposive sampling* dengan menetapkan pertimbangan tertentu yang harus dipenuhi oleh sampel penelitian ini , yaitu pernah berbelanja pada *online shop* Shopee

Penentuan jumlah sampel dalam penelitian ini menggunakan rumus *Slovin* dengan tingkat kesalahan 5% , sehingga tingkat kewajaran terjadi kesalahan dalam pengambilang sampel masih dapat ditolerir dalam penelitian ini , Rumus *Slovin* untuk menentukan sampel adalah

### **3.3. Data dan Metoda Pengumpulan Data**

Penelitian ini menggunakan data primer dan data sekunder dengan penjelasan sebagai berikut :

# 1. Data primer

(Sugiyono,2017:137) Data primer adalah data yang berawal dari sumber asli atau pertama yang langsung memberikan data kepada pengumpul data (Sugiyono,2017:137) , Data primer yang dikumpulkan dalam penelitin ini yaitu persepsi responden berkaitan dengan variabel penelitian .

Metoda pengumpulan data primer dalam penelitian ini adalah kuesioner

a. Kuesinoner

kuisioner adalah teknik pengumpulan data yang dilakukan dengan cara memberi seperangkat pertanyaan atau pernyataan tertulis kepada responden untuk dijawabnya (Sugiyono, 2017:142), Dalam penelitian ini pertanyaan dalam kuesioner disusun sesuai dengan urutan variabel yang sesuai dengan urutan variabel yang sesuai dengan indikator, tujuannya agar pertanyaan dalam kuesioner tidak menyimpang dari tujuan penelitian, di penelitian ini peneliti menggunakan skala *likert* untuk mengukur sikap , pendapat , dan persepsi seseorang tentang fenomena sosial , Kuesioner yang digunakan adalah kuesioner tertutup yang telah disediakan jawaban sangat setuju , setuju , tidak setuju , dan sangat tidak setuju

### 2.Data sekunder

Menurut Sugiyono (2017:137) data sekunder adalah sumber data yang diperoleh dengan cara membaca , mempelajari dan memahami melalui media lain yang bersumber dari dokumen perusahaan , data sekunder dari penelitian ini adalah informasi dari perusahaan yang berkaitan dengan perkembangan perusahaan , jasa/produk yang ditawarkan , serta data mengenai jumlah pengunjung atau konsumen yang berbelanja melalui *online shop* shopee

Untuk mengetahui serta menilai sikap dan persepsi responden tentang kepercayaan , risiko bertransaksi , keputusan membeli dan kepuasan , Dalam penelitian ini menggunakan skala *Likert* , jawaban setiap item instrumen mempunyai bobot nilai seperti tercantum pada tabel dibawah ini :

| No | Alternatif Jawaban        | <b>Bobot Nilai</b> |
|----|---------------------------|--------------------|
|    | Sangat Setuju (SS)        |                    |
|    | Setuju $(S)$              |                    |
|    | Tidak Setuju (TS)         |                    |
|    | Sangat Tidak Setuju (STS) |                    |

**Tabel 3 1. Bobot Nilai Skala Likert**

*Sumber : Sugiyono (2017: 136)*

Instrumen penelitian ini diukur dengan skala likert , yaitu skala yang digunakan untuk mengukur sikap , pendapat , dn persepsi seseorang atau sekelompok orang tentang kejadian tertentu , variabel yang diukur , dijabarkan kedalam beberapa indikator , dan masing -masing indikator mempunyai sub indikator , sub indikator dijadikan sebagai titik tolak menyusun item-item instrument yang berupa pernyataan dalam sebuah kuesioner , indikator – indikator yang digunakan untuk menyusun kuesioner penelitian secara rinci dapat dilihat pada Tabel 3.2 sampai 3.5

| Variabel            | Indikator     | Sub indikator | N <sub>o</sub> |
|---------------------|---------------|---------------|----------------|
|                     |               |               | item           |
| Kepercayaan $(X_1)$ | 1. Niat Baik  | 1. Perhatian  |                |
|                     |               | 2. Keyakinan  | 2              |
|                     | 2. Integritas | 1. Kewajaran  | 3              |
|                     |               | 2. Kehandalan | 4              |
|                     | 3. Kompetensi | 1. Kemampuan  | 5              |
|                     |               | 2. Pengalaman | 6              |

**Tabel 3 2. Indikator Variabel Kepercayaan (X1)**

Sumber : Mc.Knight (2017)

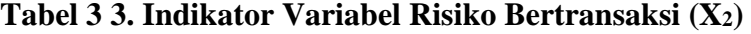

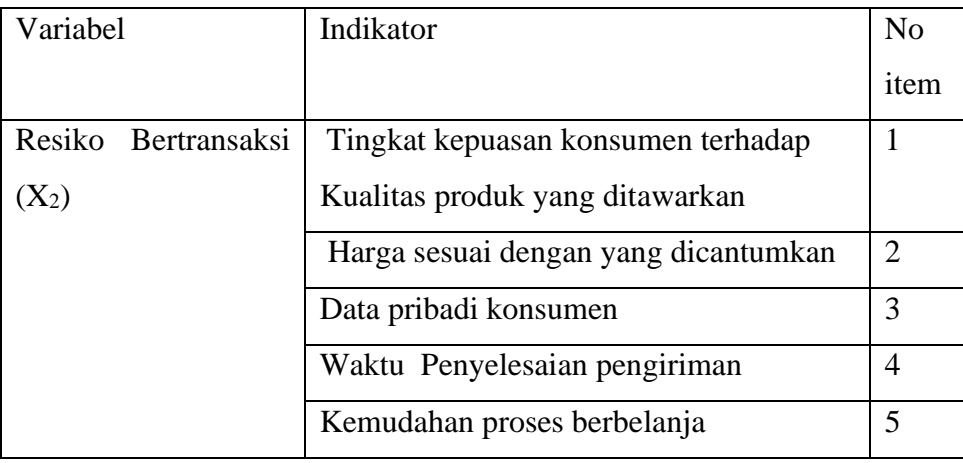

Sumber:Arofah(2016)

| Variabel<br>Indikator |                        | N <sub>o</sub>              |
|-----------------------|------------------------|-----------------------------|
|                       |                        | item                        |
| Keputusan Membeli     | Mengetahui kebutuhan   |                             |
| $\mathcal{L}$         | yang dibutuhkan        |                             |
|                       | informasi<br>Pencarian | $\mathcal{D}_{\mathcal{L}}$ |
|                       | tentang produk<br>dari |                             |
|                       | sejumlah konsumen      |                             |

**Tabel 3.4. Indikator Variabel Keputusan membeli (Z)**

Sumber : Priansa(2017)

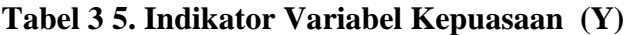

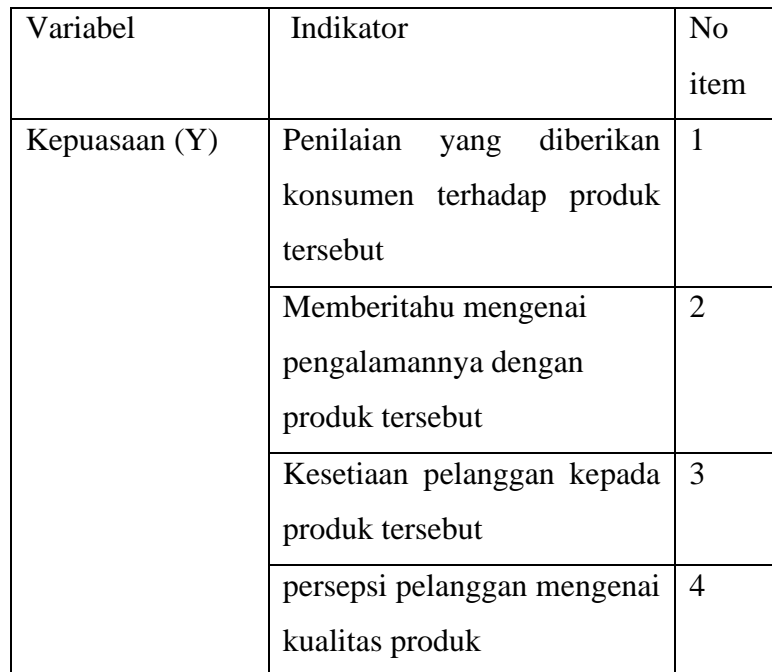

Sumber : Setyo(2017)

Suatu Kuesioner tergantung pada kualitas data yang digunakan dalam tes. Jika instrumen yang digunakan untuk mengumpulkan data penelitian tidak ada, maka data penelitian tidak akan berguna *validity* ( tingkat kesahihan ) dan *reability* (tingkat keandalan ) yang tinggi , pengujian dan pengukuran tersebut masingmasing menunjukkan konsistensi dan akurasi data yang dikumpulkan.

Atas pernyataan dalam kuesioner penelitian ini kemudian diuji dengan uji validitas dan uji reabilitas instrumen penelitian sebagai berikut:

### 1. Uji validitas

Menurut sugiyono (2017:125) uji validitas menunjukkan derajat ketepatan antara data yang sesungguhnya terjadi pada objek dengan data yang dikumpulkan dengan peneliti , uji validitas digunakan untuk mengukur valid atau tidaknya suatu kuesioner , valid tidaknya alat ukur tersebut dapat diuji dengan menggunakan Metoda uji validitas *Pearson Correlation* Kuesioner dikatakan valid jika memiliki nilai lebih besar sama dengan 0,30 (r<sub>kritis</sub>), namun jika nilai validitas lebih kecil dari 0,30 maka instrumen penelitian dikatakan tidak valid .

rhitung = n(∑XY ) <sup>−</sup> (∑X )(∑Y ) √{(n(∑X)2 − (∑X)2 )}{(n(∑Y)2 − (∑Y)2 )} .................................(3.1)

Keterangan :

 $r<sub>hitung</sub>$  = koefisien validitas butir pernyataan yang dicari

n = Bnyaknya resonden yang dicari

 $X =$ Skor yang diperoleh subyek dari seluruh item

- $Y =$ Skor total yang diperoleh dari seluruh item
- 2. Uji reliabilitas

Menurut sugiyono (2017:125) uji realibilitas digunakan untuk mengukur konsistensi jawaban kuesioner yang merupakan indikator dari masing-masing variabel , suatu kuesioner dikatakan reliabel atau handal jika jawaban resonden terhadap pernyataan adalah konsisten dan stabil dari waktu ke waktu , Adapun cara yang digunakan mengukur reabilitas dengan uji statistik Cronbach Alpa . Untuk mengetahui kuesioner tersebut sudah reable akan dilakukan pengujian relibilitas instrumen dilakukan dengan teknik belah dua ( *split half* ) yang dianalisis dengan menggunakan rumus *Spearman Brown* sebagai berikut :

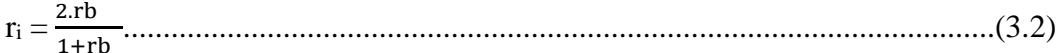

nilai r<sub>b</sub> dapat diperoleh dengan rumus :

$$
r_b = \frac{n(\Sigma XY) - (\Sigma X)(\Sigma Y)}{\sqrt{\{(n(\Sigma X)2 - (\Sigma X)2)\} (n(\Sigma Y)2 - (\Sigma Y)2)\}}
$$

keterangan :

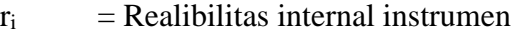

- r<sup>b</sup> = Koefisien korelasi *person product moment*
- n =Jumlah anggota sampel
- $X = \text{Total skor butor item ganil}$
- $Y = Total skor butir item genap$

Pengukuran reabilitas dalam penelitian ini dilakukan dengan cara *one shot* ( pengukuran sekali saja ) . Disini pengukuran hanya dilakukan dengan pertanyaan lain atau mengukur korelasi antar jawaban pertanyaan.Suatu konstruk atau variabel instrumen penelitian dikatakan reliabel jika  $r_i$  sebesar  $r_i > 0.6$   $r_{(kritis)}$ 

#### **3.3.1 Uji Asumsi Klasik**

Uji asumsi klasik dilakukan untuk menyatakan normalitas, multikolinearitas, heterokedastisitas, dan autokorelasi

#### a) Uji Normalitas

Uji normalitas bertujuan untuk menguji apakah dalam model regresi, variabel pengangung atau residual memiliki distribusi normal. Seperti diketahui bahwa uji t dan F mengasumsikan bahwa nilai residual mengikuti distribusi normal. Kalau asumsi ini dilanggar maka uji statistic menjadi tidak valid untuk sampel kecil (Ghozali, 2018 : 161) Ni penelitian ini berdistribusi normal atau tidak. Uji yang digunakan dalam penelitian ini adalah uji statistic dengan Kolmogorov-Smirnov (Ghozali : 2018).

Dasar pengembalian keputusan dengan menggunakan Uji Normalitas Kolmogorov-Smirnov adalah :

• Jika signifikansi  $\geq 0.05$  maka data berdistribusi normal.

• Jika signifikansi  $\leq 0.05$  maka data tidak berdistribusi normal.

### b) Uji Heteroskedastisitas

Uji heteroskedastisitas bertujuan untuk menguji apakah dalam model regresi terjadi ketidaksamaan variance dari residual suatu pengamatan ke pengamatan yang lain. Jika variance dari residual satu pengamatan ke pengamatan lain tetap, maka disebut homoskedastisitas dan jika berbeda disebut heteroskedastisitas. Model regresi yang baik adalah yang homoskedastisitas atau tidak terjadi heteroskedastisitas (Ghozali, 2018). Metoda yang digunakan untuk mendeteksi ada atau tidaknya heteroskedastisitas yaitu melalui pengujian dengan menggunakan Uji gletser. Uji glesjer mengusulkan untuk meregres nilai absolut residual terhadap variabel independen. Hasil probabilitas dikatakan signifikan jika nilai signifikansinya diatas tingkat kepercayaan 5%

c) Uji Multikolinearitas

Uji multikolinearitas bertujuan untuk menguji apakah dalam model regresi ditemukan adanya korelasi antar variabel bebas (independen). Model regresi dikatakan baik jika tidak terjadi korelasi diantara variabel independen. Ada atau tidaknya multikolinearitas dapat dilihat dari nilai tolerance dan lawannya yaitu variance inflation factor (VIF). Nilai cutoff yang umum dipakai untuk menunjukkan adanya multikolinearitas adalah jika nilai tolerance  $\leq 0.10$  atau sama dengan nilai VIF  $\geq 10$  dapat dikatakan dalam data tersebut terdapat multikolinearitas (Ghozali, 2018).

#### **3.4. Operasionalisasi Variabel**

Variabel dalam penelitian ini menggunakan dua variabel eksogen , satu variabel endogen , dan satu variabel mediasi sebagai berikut :

### 1. Variabel Eksogen

Variabel eksogen adalah variabel yang mempengaruhi atau yang menjadi sebab perubahannya variabel dependen Sugiyono (2018:36). Variabel eksogen dalam suatu model *Path Analysis* variabel eksogen ditunjukan dengan adanya anak panah-anak panah yang berasal dari variabel tersebut menuju variabel edogen dan tidak dipengaruhi oleh variabel lain. Variabel eksogen pada penelitian ini adalah

- a. Kepercayaan adalah pengetahuan yang dimiliki oleh konsumen dan semua kesimpulan yang dibuat oleh konsumen tentang produk dan manfaatnya.
- b. Risiko bertransaksi adalah ketidakpastian bertransaksi yang dihadapi oleh konsumen ketikamereka tidak dapat meramalkan memprediksi kemungkinan hasil dari keputusan membeli

### 2. Variabel Endogen

Variabel endogen adalah variabel yang nilainya tergantung pada variabel lain, dimana nilainya akan berubah ketika variabel yang mempengaruhinya berubah Sugiyono (2018:37). Variabel endogen dalam suatu model *Path Analysis*  ,variabel eksogen ditunjukkan dengan adanya anak panah-anak panah menuju kearah varaiabel tersebut. Sehingga variabel endogen bersifat mempengaruhi variabel lainnya .Variabel endogen pada penelitian ini adalah keputusan membeli. Keputusan pembelian merupakan langkah dalam proses pengambilan keputusan pembeli untuk benar-benar melakukan pembelian**.** Keputusan pembelian adalah proses pengambilan keputusan yang dimulai dengan mendefinisikan masalah, mengevaluasi masalah, dan memutuskan produk mana yang paling sesuai dengan kebutuhan.

# 3.Variabel Mediasi

Variabel mediasi adalah variabel yang secara teoritis mempengaruhi huungan antara variabel eksogen dengan variabekl endogen menjadi hubungan yang tidak langsung dan tidak dapat iamati dan diukur. Variabel ini merupakan variabel perantara antara variabel eksogen dan variabel internal, sehingga variabel eksogen tidak secara langsung mempengaruhi perubahan atau timbulnya variabel internal**.** Variabel terkait dalam penelitian ini adalah kepuasaan.Kepuasaan adalah tingkat perasaan konsumen setelah membandingkan antara apa yang dia terima dan harapannya. Kepuasaan adalah perasaan senang atau kecewa seseorang yang muncul setelah membandingkan kinerja (hasil) produk yang dipikirkan terhadap kinerja yang diharapkan

### **3.5. Metoda Analisis Data**

Analisis statistik data penelitian ini menggunakan analisis jalur ( *Path Analysis)* untuk melihat pengaruh langsung dan tidak langsung antar variabel penelitian menggunakan analisis jalur pada penelitian ini karena analisis jalur memungkinkan peneliti dapat mengguji proposisi teoritis mengenai hubungan sebab akibat. Analisis yang dilakukan dengan menggunakan korelasi dan regresi sehingga dapat di ketahui untuk sampai pada variabel independen terakhir, harus lewat jalur langsung atau melalui mediasi.Modelnya digambarkan dalam bentuk lingkaran dan panah , dimana anak panah tunggal menunjukkan sebagai penyebab dikarenakan pada masing-masing variabel dalam suatu model sebagai variabel tergantung ( pemberi respon) sedang yang lain sebagai penyebab

#### **3.5.1. Metoda Pengolahan Data**

 Dalam penelitian ini pengelolaan data ini menggunakan program *SPSS Ver. 24.00.* Hal ini dilakukan agar mempermudah dalam mengelola data statistik dapat lebih cepat dan tepat

# **3.5.2. Metoda Penyajian Data**

 Dalam penelitian ini , data yang telah dikumpulkan akan disajikan dalam bentuk tabel yang diharapkan akan mempermudah penelitian dalam menganalisis dan memahami data , sehingga data yang disajikan lebih sistematis

# **3.5.3. Analisis Statistik Data**

 Analisis statistik yang digunakan dalam penelitian ini adalah analisis jalur (*Path Analisis*).Analisis utama yang dilakukan adalah untuk menguji konstruk jalur apakah teruji secara empiris atau tidak . Analisis selanjutnya dilakukan untuk mencari pengaruh langsung dan tidak langsung dengan menggunakan korelasi dan regresi menemukan bahwa untuk sampai pada variabel dependen terakhir, harus lewat jalur langsung atau melalui variabel mediasi

Dua jenis panah digunakan dalam teknik ini. Artinya, panah satu arah menunjukkan pengaruh variabel independen terhadap variabel dependen, dan panah dua arah menunjukkan korelasi antara variabel dependen**.**. Menurut Suprapto (2017:157) teknik analisis jalur digunakan dalam pengunjian kontribusi yang ditunjukkan oleh jalur pada tiap diagram jalur dari hubungan kausal antara variabel X1, X2, terhadap Z, dan Y.

Menjelaskan hubungan sebab akibat antara variabel yang akan diteliti. menggunakan model diagram yang biasa disebut paradigma penelitian , ini digunakan agar lebih memudahkan melihat hubungan-hubungan kausalitas tersebut.Dalam analisis jalur model diagram yaang digunakan biasanya disebut. Diagram Jalur (*Path Diagram)*.

Diagram jalur adalah alat untuk melukiskan secara grafis, struktur hubungan kausalitas antar variabel eksogen , mediasi ( *intermediary*) dan endogen .Untuk mempresentasikan hubungan kausalitas diagram jalur menggunakan simbol anak panah berkepala satu ( *single headed arrow*) ini mengiindikasikan adanya pengaruh langsung antara variabel eksogen dan mediasi dengan variabel endogen. Anak panah ini juga menghubungkan error dengan variabel endogen , dan untuk mempresentasikan anak panah berkepala ( *two headed arrow*). Setiap variabel disimbolkan dalam bentuk sedangkan variabel lain yang tidak dinalisis dalam model atau error digambarkan dalam bentuk lingkaran. Dalam jalur dapat dilihat pada gambar berikut.

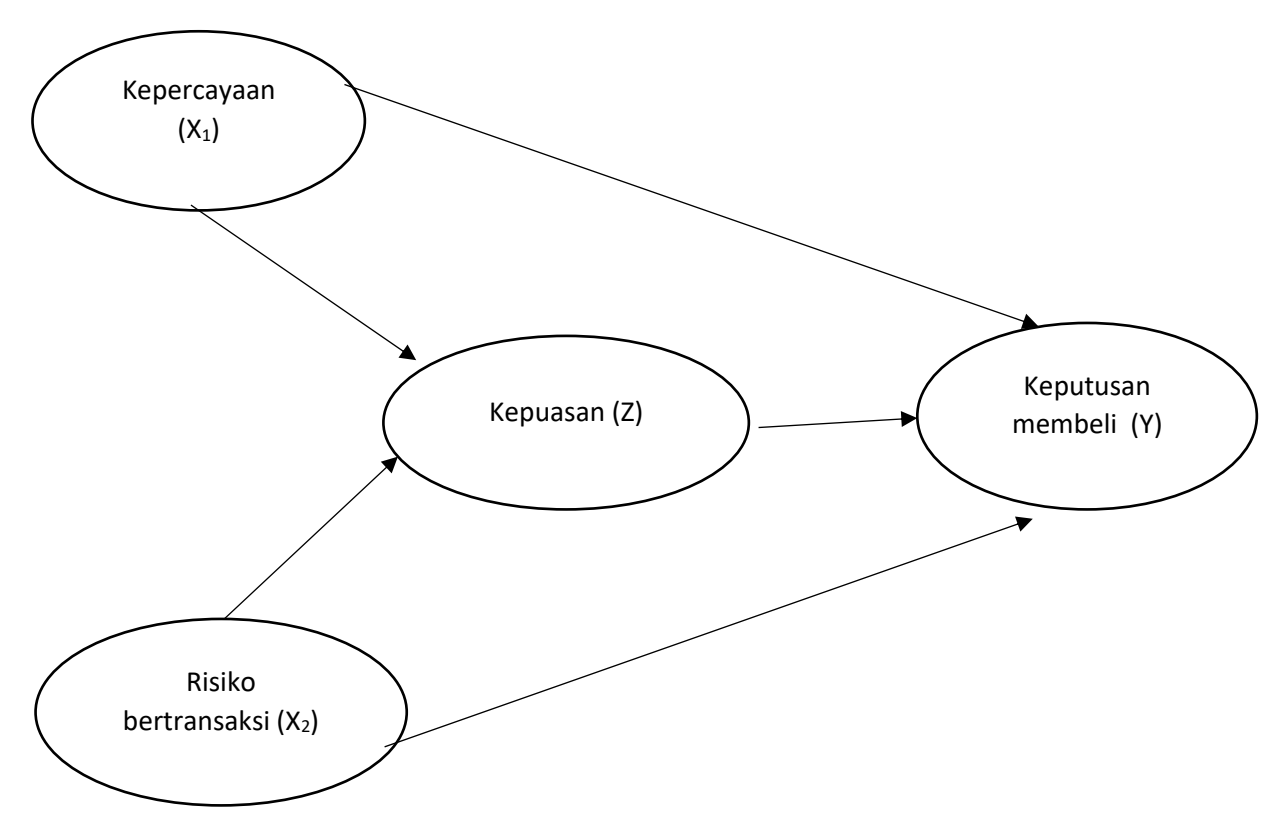

**Gambar 3.1. Sub Struktur 1 dan Sub Struktur 2**

Untuk lebih memperjelas setiap koefisien jalur pada sebuah diagram jalur yang komplit maka dapat diketahui koefisien-koefisien jalur ( Suprapto, 2017 ). Model ini menggambarkan hubungan antara variabel eksogen yaitu kepercayaan dan risiko bertransaksi dan variabel endogen yaitu kepuasaan dan keputusan membeli. Pengaruh dari kepercayaan dan risiko bertransaksi terhadap kepuasan , serta kepuasaan terhadap keputusan membeli disebut pengaruh langsung (*direct effect*). Sedangkan dari kepercayaan dan risiko bertransaksi terhadap keputusan membeli melalui kepuasaan disebut pengaruh tidak langsung (*indirect effect*).

Pengujian hipotesis digunakan untuk mengetahui signifikansi pengaruh variabel endogen secara parsial maupun simultan.

1. Persamaan sub struktur I

Z= βzx1X<sup>1</sup> + βzx2X<sup>2</sup> + ε₁.........................................................................(3.4)

Keterangan :

- $Z = Variabel$  endogen kepuasaan
- $X_1$  = Variabel eksogen kepercayaan
- $X_2$  = Variabel eksogen risiko transaksi

 $βzx<sub>1</sub> = Koeffisien jalur X<sub>1</sub> ke Z$ 

 $β$ zx<sub>2</sub> = Koefisien jalur X<sub>2</sub> ke Z

 $\varepsilon_1$  = Koefisien jalur variabel error 1

Merumuskan hipotesis dalam persamaan sub sruktur 1:

Z= βzx1X<sup>1</sup> + βzx2X<sup>2</sup> + ε₁....................................................................(3.5)

Dari persamaan sub struktur 1 terdiri dari hipotesis sebagai berikut :

# a. Pengaruh  $X_1$  terhadap Z

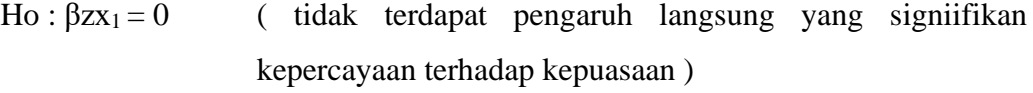

Ha :  $\beta$ zx<sub>1</sub>  $\neq$  0 (terdapat pengaruh langsung yang signifikan keprcayaan terhadap kepuasaan )

b.Pengaruh X<sub>2</sub> terhadap Z

- Ho : βzx<sub>2</sub>X<sub>2</sub> = 0 ( tidak terdapat pengaruh langsung yang signifikan risiko bertransaksi terhadap kepuasaan )
- Ho : βzx<sub>2</sub>X<sub>2</sub>  $\neq$  0 ( terdapat pengaruh langsung yang signifikan risiko bertransaksi terhadap kepuasaan )

Untuk menguji pengaruh masing-masing perubahan variabel endogen pada perubahan variabel eksogen , dilihat dari *significance t* dibandingkan dengan taraf nyata  $\alpha$  (5% = 0,05) dengan kreteria :

- 1) Ho ditolak, Ha diterima jika *significance t* < 0,05
- 2) Ho diterima , Ha ditolak jika *significance*  $t \ge 0.05$

c.Guna menghitung error 1  $(\epsilon_1)$ , maka akan lakukan pengujian hipotesis pengaruh  $X_1, X_2$ , terhadap Z

- Ho : βzει = 0 ( tidak terdapat pengaruh yang signifikan kepercayaan dan risiko bertransaksi terhadap kepuasaan )
- Ha :  $\beta$ z $\varepsilon_1$ ,  $\neq 0$  ( terdapat pengaruh signifikan yang signifikan kepercayaan dan risiko bertransaksi terhadap kepuasaan )

Untuk menguji pengaruh perubahan variabel endogen secara bersama – sama pada perubahan variabel eksogen , dilihat dari *significance F* dibandingkan dengan taraf nyata  $\alpha$  (5% = 0,05) dengan kreteria :

- 1) Ho ditolak, Ha diterima jika *significance F* < 0,05
- 2) Ho diterima, Ha ditolak jika *significance*  $F \ge 0.05$

2.Persamaan sub struktur 2

Y= βyx1X<sup>1</sup> + βyx2X<sup>2</sup> + βyzZ + ε₂..................................................................(3.6)

Keterangan :

- Y = Variabel endogen keputusan membeli
- $Z = Variabel$  endogen kepuasaan
- $X_1$  = Variabel eksogen kepercayaan
- $X_2$  = Variabel eksogen risiko bertransaksi
- $βyx<sub>1</sub> = Koefisien jalur X<sub>1</sub> ke Y$
- $\beta$ yx<sub>2</sub> = Koefisien jalur X<sub>2</sub> ke Y
- $\varepsilon_2$  = Koefisien jalur variabel error 2

Merumuskan hipotesis dalam persamaan sub struktur 2 :

Y= βyx1X<sup>1</sup> + βyx2X<sup>2</sup> + βyzZ + ε₂............................................................(3.7)

a. Pengaruh X1 terhadap Z

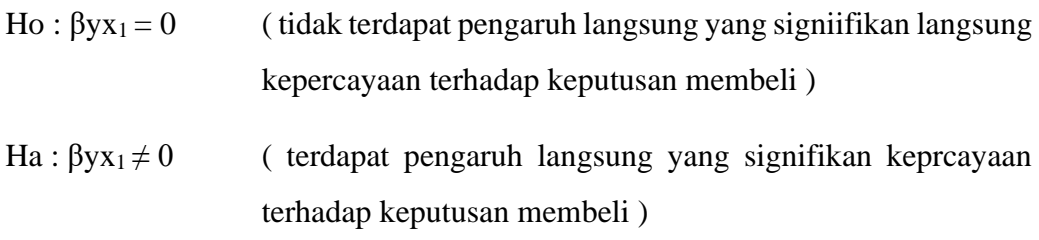

### b.Pengaruh X<sub>2</sub> terhadap Z

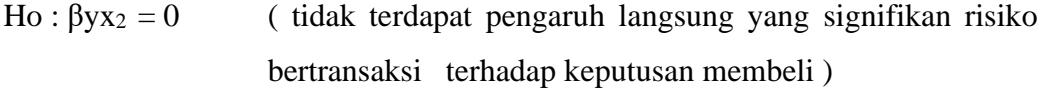

Ho : βzx<sub>2</sub>  $\neq$  0 ( terdapat pengaruh langsung yang signifikan risiko bertransaksi terhadap keputusan membeli )

Pengaruh Z pada Y

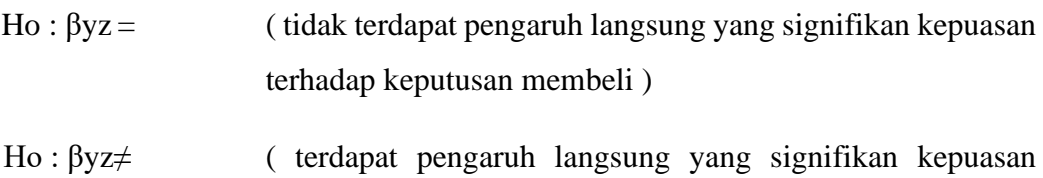

 Untuk menguji pengaruh masing-masing perubahan variabel endogen pada perubahan variabel eksogen , dilihat dari *significance t* dibandingkan dengan taraf nyata  $\alpha$  (5% = 0,05) dengan kreteria :

terhadap keputusan membeli )

- 1) Ho ditolak, Ha diterima jika *significance t* < 0,05
- 2) Ho diterima , Ha ditolak jika *significance*  $t \ge 0.05$

C. Guna menghitung error  $2$  ( $\varepsilon$ <sub>2</sub>), maka akan lakukan pengujian hipotesis pengaruh  $X_1, X_2$ , terhadap Z

- Ho : βyε<sub>2</sub> = 0 ( tidak terdapat pengaruh yang signifikan diantara kepercayaan, risiko bertransaksi dan kepuasaan terhadap keputusan membeli )
- Ha : βyε<sub>2</sub>  $\neq$  0 (terdapat paling sedikit ada satu pasangan yang signifikan pengaruh signifikan kepercayaan, risiko bertransaksi dan kepuasaan terhadap keputusan membeli )

Untuk menguji pengaruh perubahan variabel endogen secara bersama – sama pada perubahan variabel eksogen , dilihat dari *significance F* dibandingkan dengan taraf nyata  $\alpha$  (5% = 0,05) dengan kreteria :

- 1) Ho ditolak, Ha diterima jika *significance F* < 0,05
- 2) Ho diterima , Ha ditolak jika *significance*  $F \ge 0.05$

3.Guna menghitung pengaruh tidak langsung kompensasi terhadap kepercayaan terhadap keputusan membeli melalui kepuasan , dan risiko bertransaksi terhadap keputusan membeli melalui kepuasan , maka akan lakukan pengujian Sobel Test.

Dimana untuk menjawab rumusan masalah yaitu sebagai berikut :

- a) Pengaruh kepercayaan terhadap keputusan membeli melalui kepuasaan
- b) Pengaruh risiko bertransaksi terhadap keputusan membeli melalui kepuasaan

Pengujian hipotesis mediasi dapat dilakukan dengan prosedur yang dikembangkan oleh Sobel dan dikenal dengan uji Sobel ( *Sobel test* ). Uji sobel dilakukan dengan cara menguji kekuatan pengaruh tidak langsung X ke Y melalui M. Pengaruh tidak langsung X ke Y melalui M dihitung dengan cara mengalihkan jalur  $X \rightarrow M$  (a) dengan jalur M  $\rightarrow$ Y(b) atau ab. Jadi koefisien ab =(c-c'), dimana c adalah pengaruh X terhadap Y tanpa mengontrol M, sedangkan c' adalah koefisien pengaruh X terhadap Y setelah mengontrol M

Adapun rumus *standar error* Sobel test dihitung dengan rumus dibawah ini : Sab = √b²sa² + a²sb² + sa²sb² ..............................................................................(3.8) Untuk menguji signifikan pengaruh tidak langsung , maka perlu menghitung nilai t dari koefisiensi ab dengan rumus sebagai berikut

ab

t = ....................................................................................................(3.9)

sab

Nilai t hitung ini dibandingkan dengan nilai t tabel . Jika nilai t hitung lebih besar dari nilai t tabel maka dapat disimpulkan terjadi pengaruh mediasi . Asumsi uji sobel memerlukan jumlah sampel yang besar , jika jumlah sampel kecil , maka uji sobel menjadi kurang konservatif (Ghozali, 2018).